## Computer Aided Design (CAD) 1

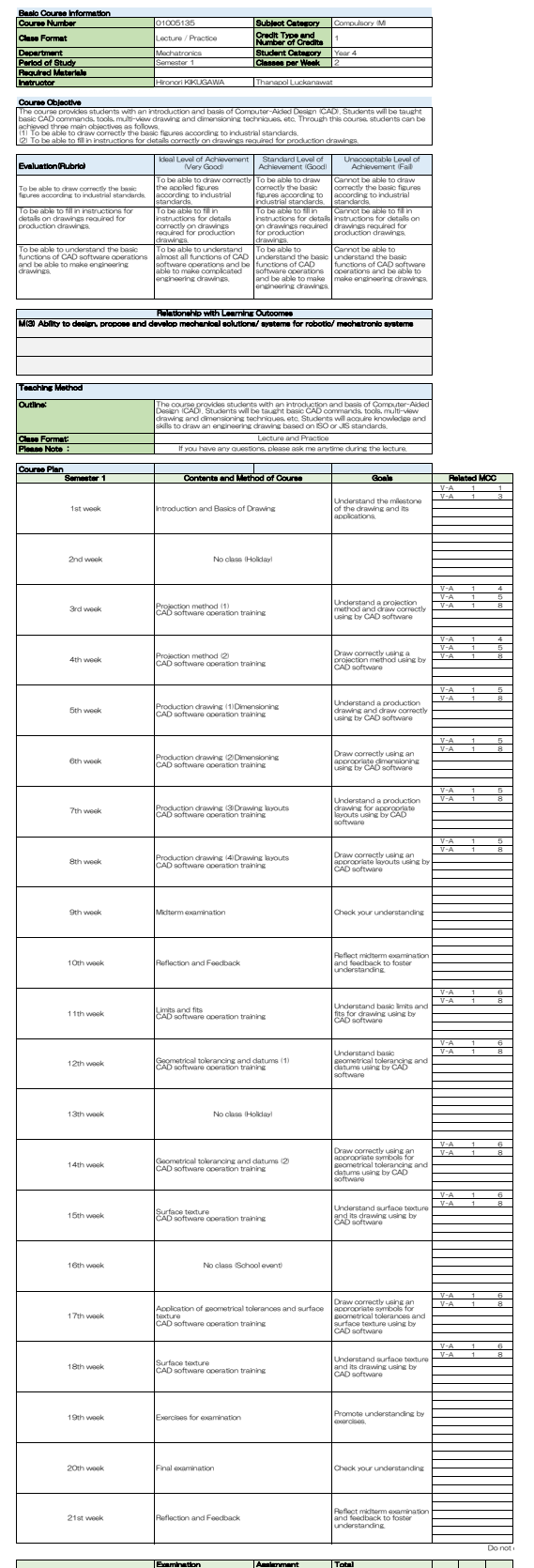

Basic Ability 0 0 0 Technical Ability 50 50 100 Interdisciplinary Ability 0 0 0